$\text{INS} \quad 64$   $\text{OSO} \quad 080$   $\text{OSO}$ 

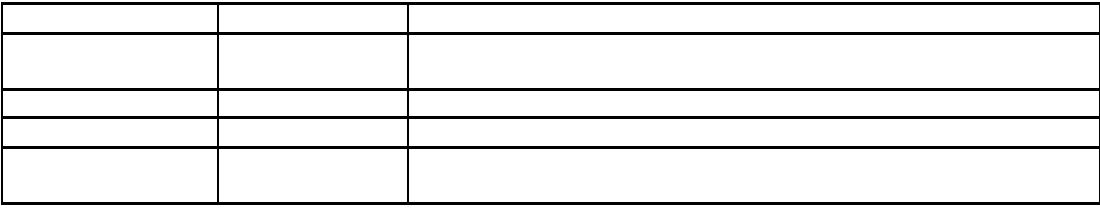

PACSIA 取扱説明書 追記 および らせ

 $XXXXXX$ 

for PACSIA